# An Introduction to Objects:

### Beyond the Procedural Paradigm

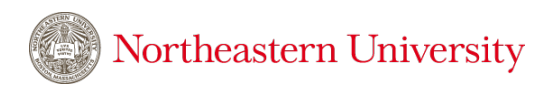

DS 2500 Int. Programming with Data

# The procedural paradigm

**Programs are** *recipes*: a series of statements that transform our data into visualizations and insight.

In procedural programming, we manage complexity by being **modular**: adhering to top-down programming practices that break down difficult tasks into a sequence of more manageable sub-tasks.

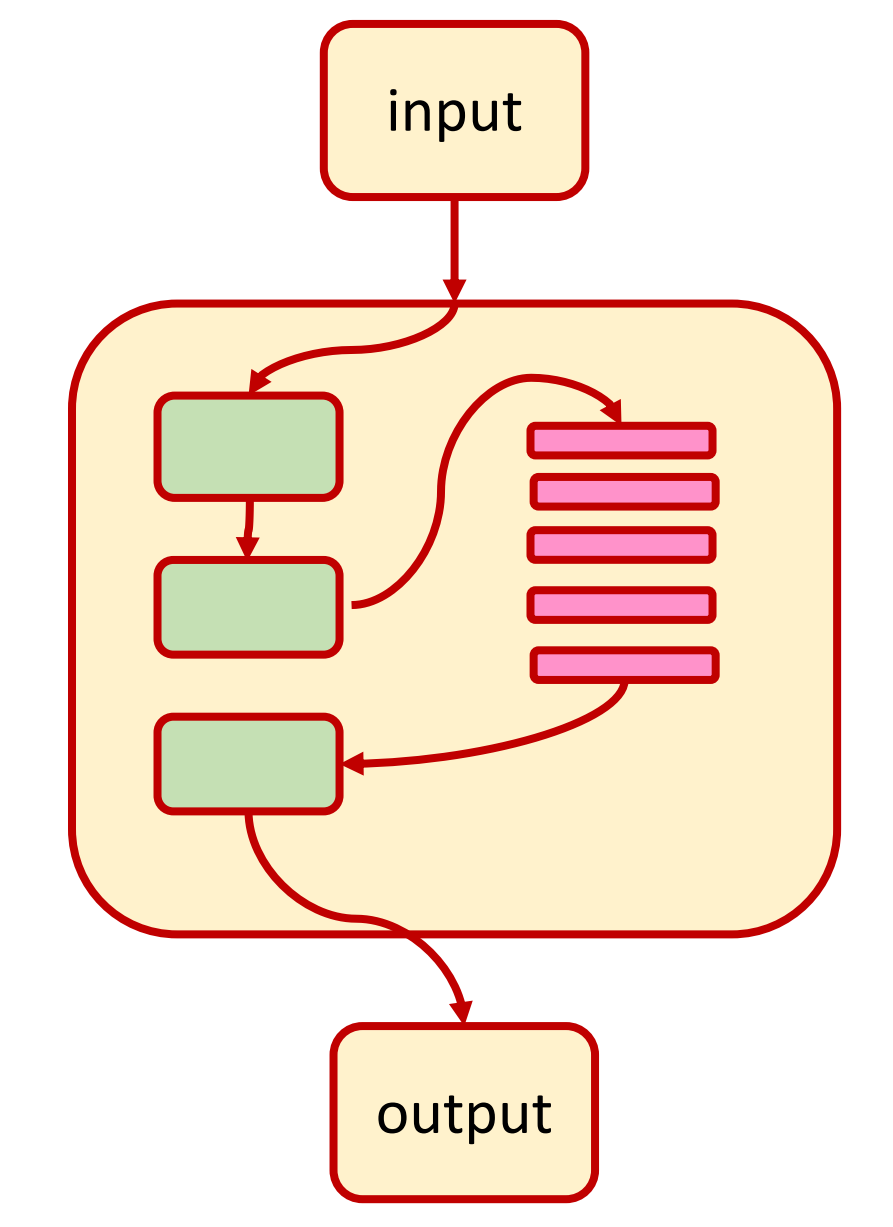

# Recipes are a powerful metaphor for data science!

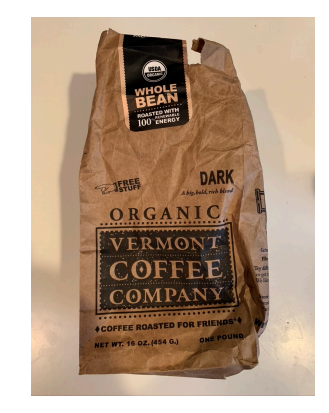

start with raw data

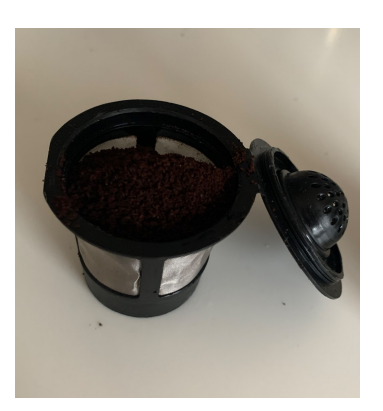

build data structures Northeastern University

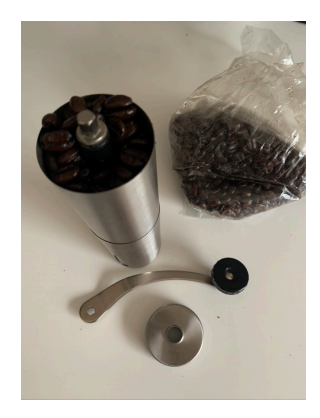

load data

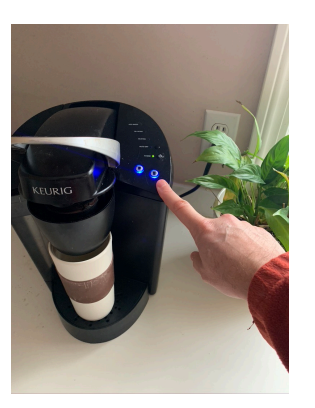

processing and visualization

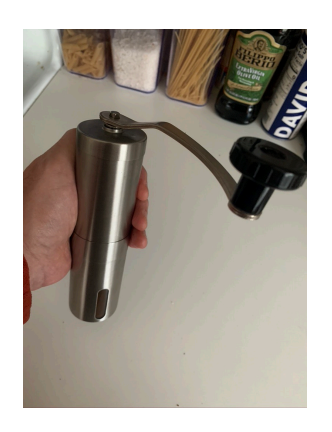

data refinement (munging)

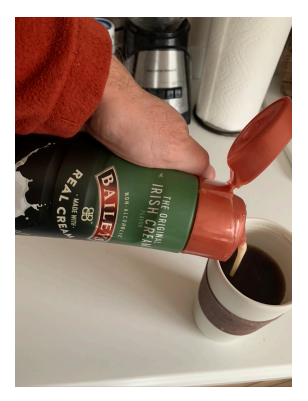

don't forget to label your axes!

# ...and it's adequate for a wide range of use-cases!

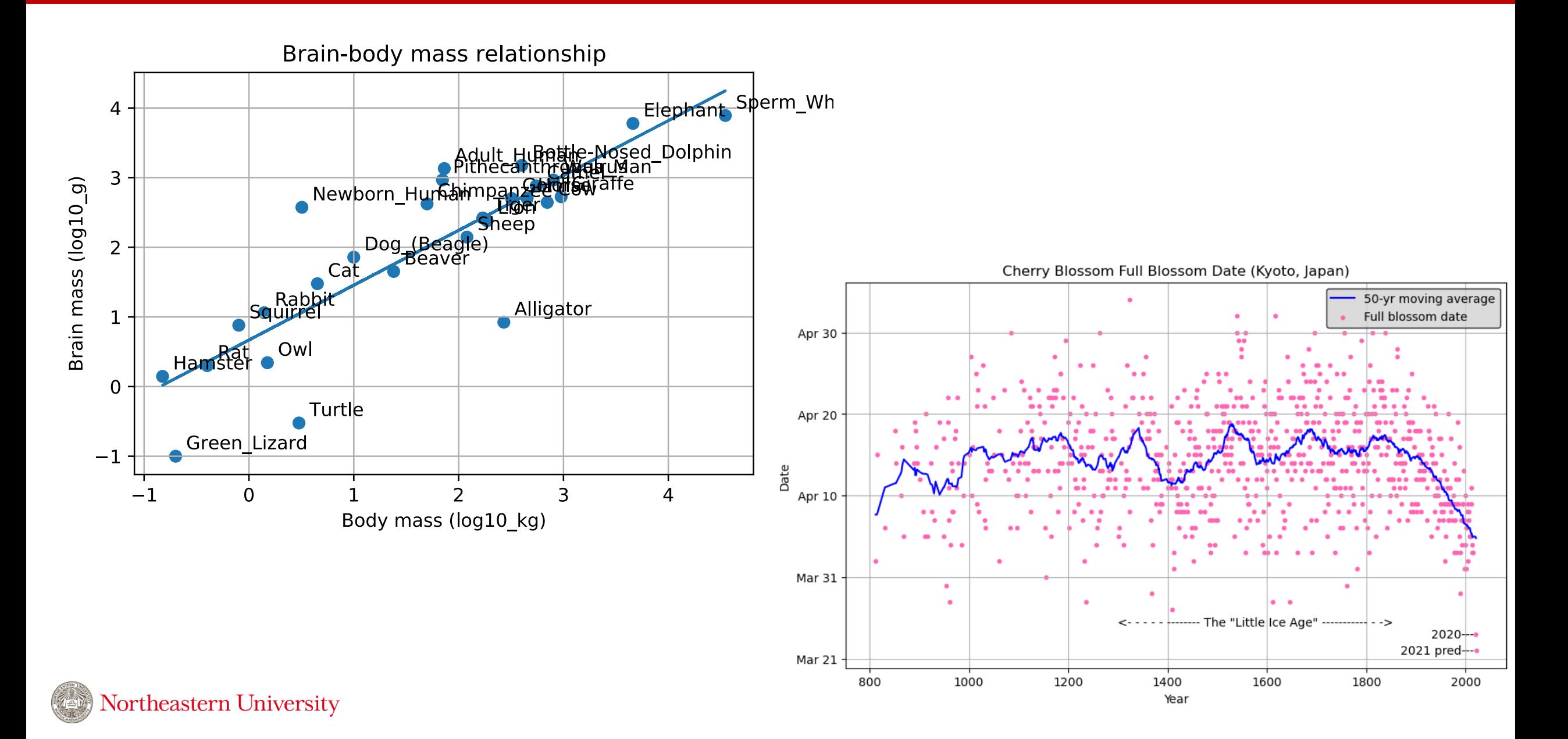

# ... and it's adequate for a wide range of use-cases!

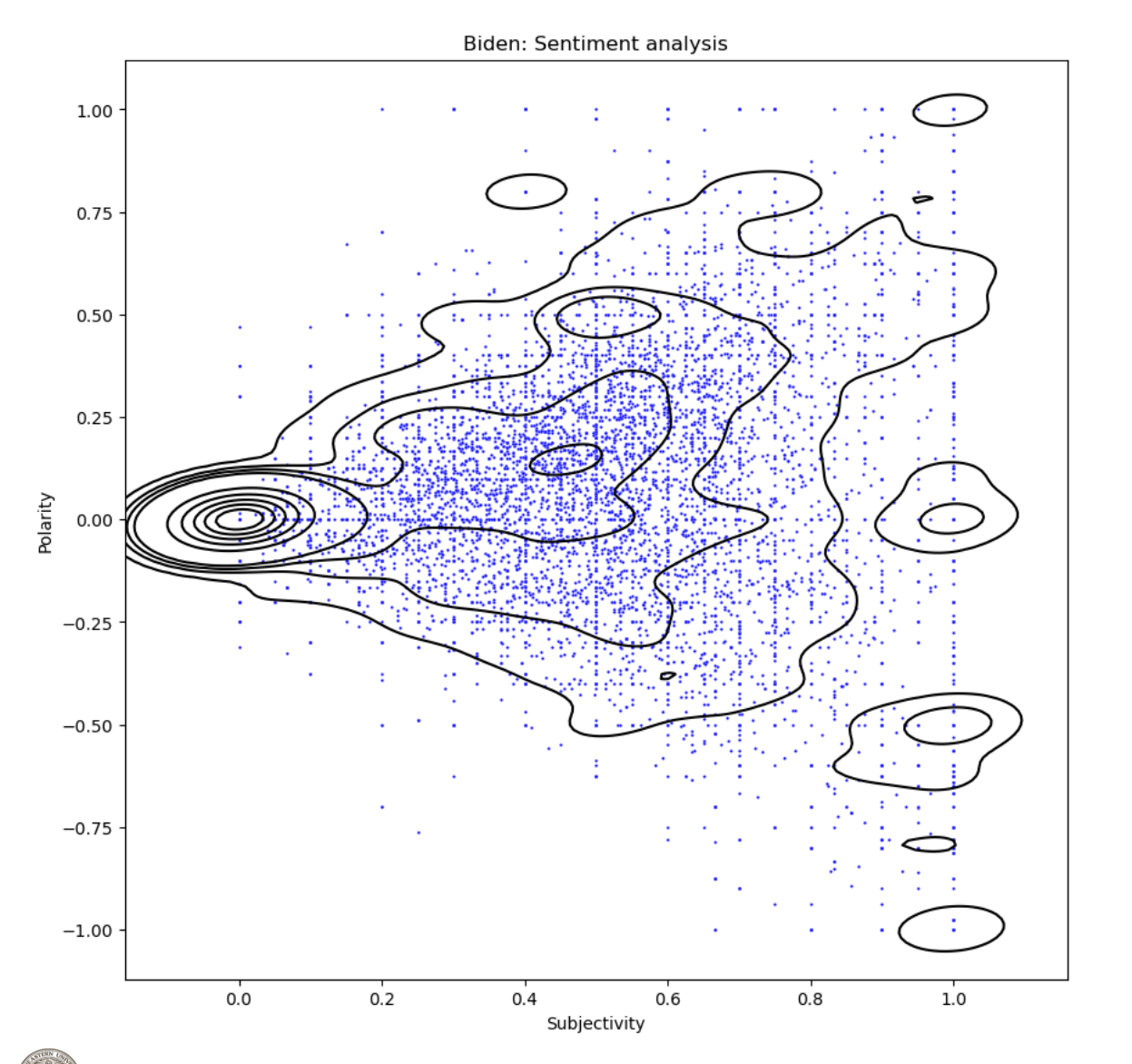

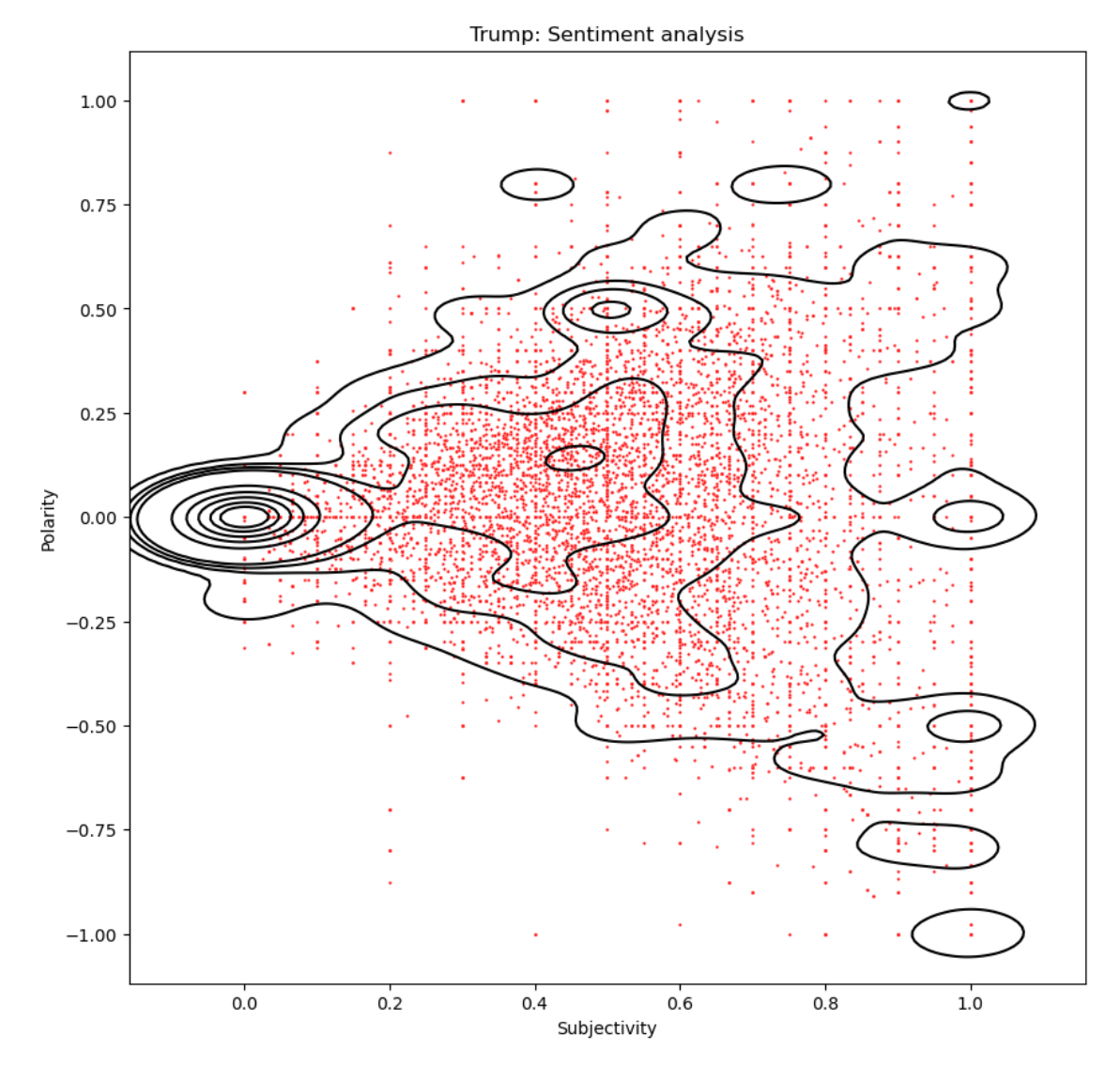

Northeastern University

# …and it's adequate for a wide range of use-cases!

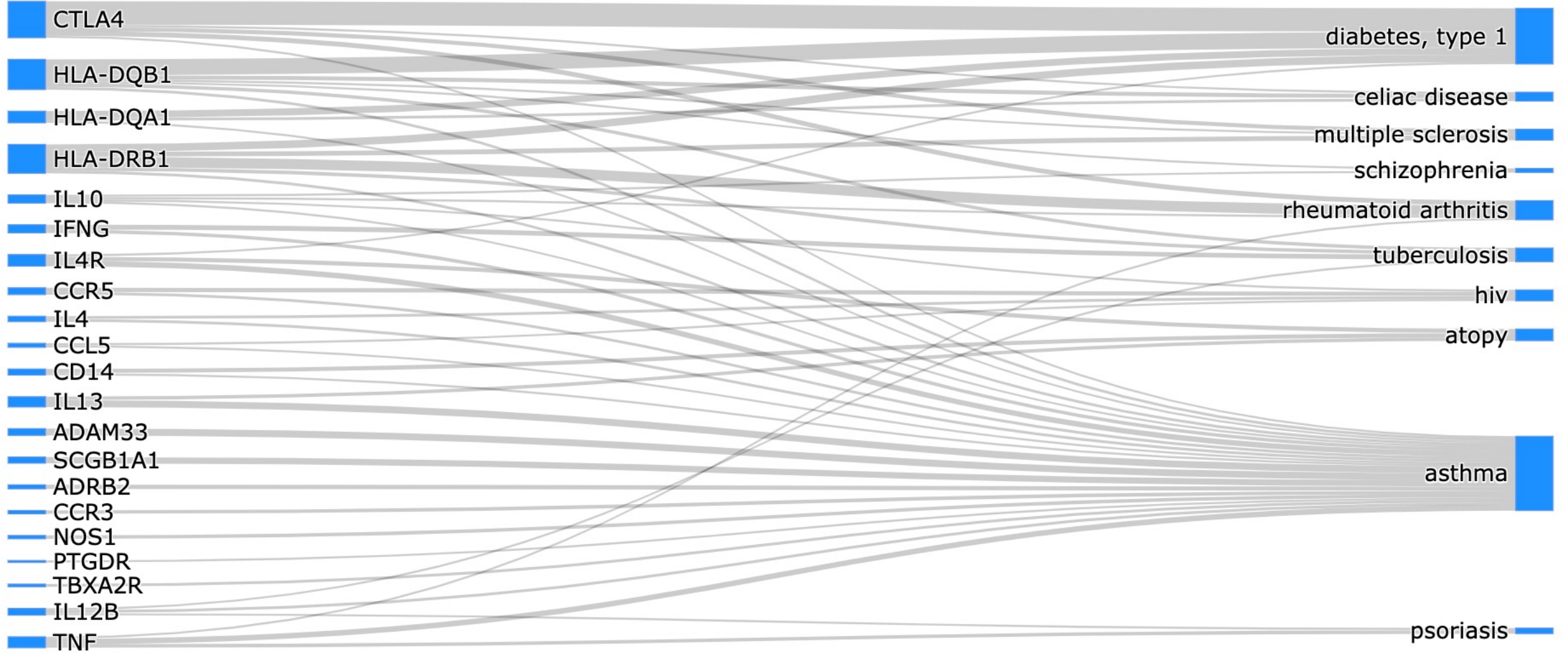

A plotly sankey diagram revealing the genetic links between **Asthma** and **Type 1 Diabetes**

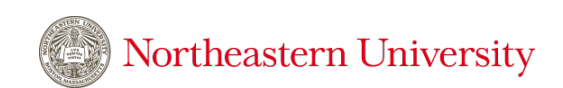

# But consider the Desktop

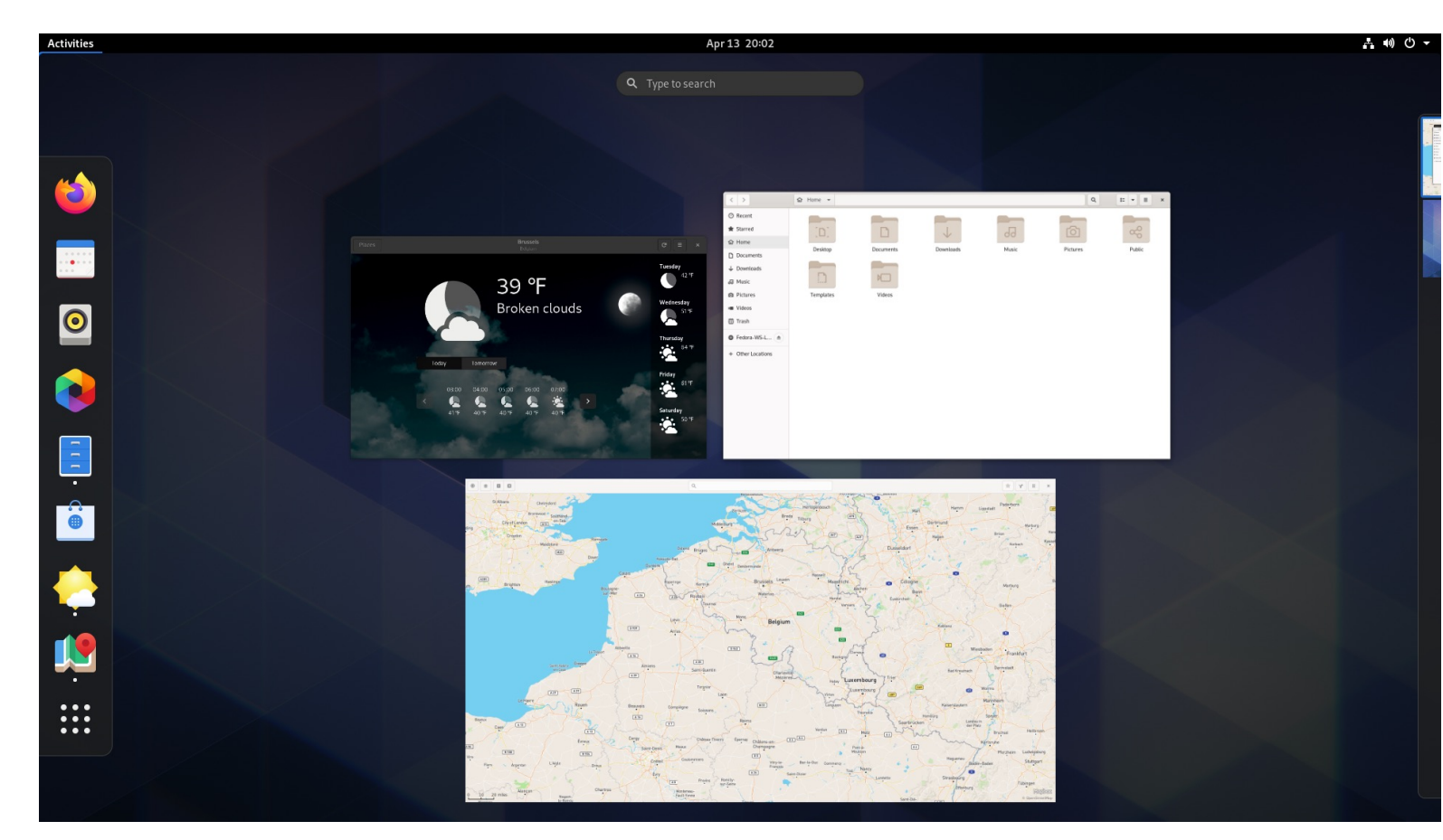

source: https://www.gnome.org

We **interact** with the desktop **interface** by performing actions on **objects** that each support welldefined **behaviors**.

#### **Objects**

- files and folders
- windows
- apps
- menus
- status bar

#### **Behaviors**

- open/close
- move
- resize

The paradigm has clearly changed!

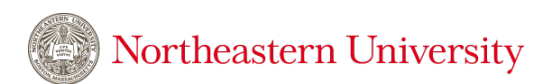

# The object paradigm

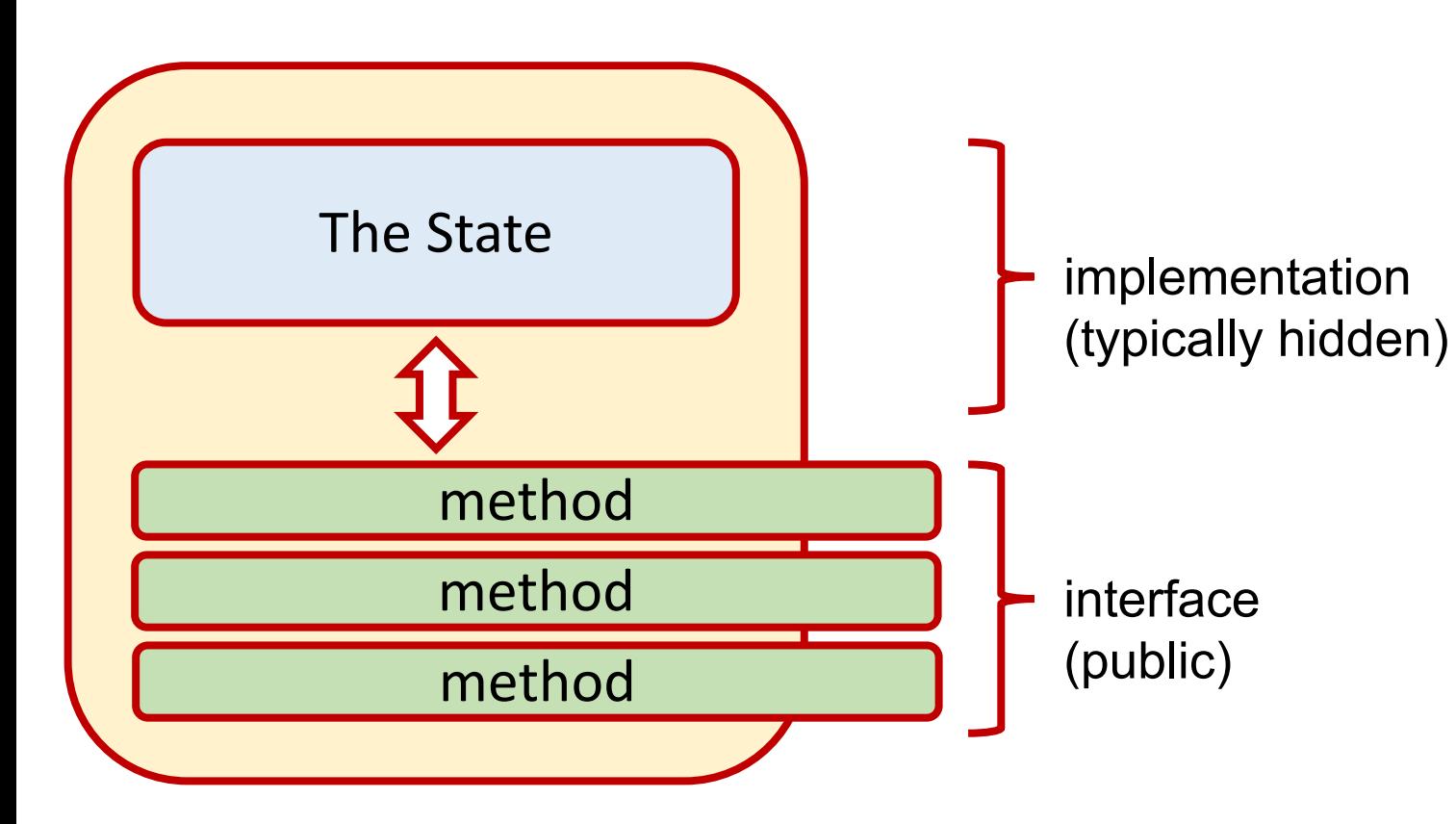

Objects have fields and attributes that constitute the **state** of the object.

The state is accessed and modified through various **methods** that constitute the object's **interface**.

The layout and organization of the state (i.e., the **implementation**) is usually shielded from the user.

# The Interface/Implementation Dichotomy

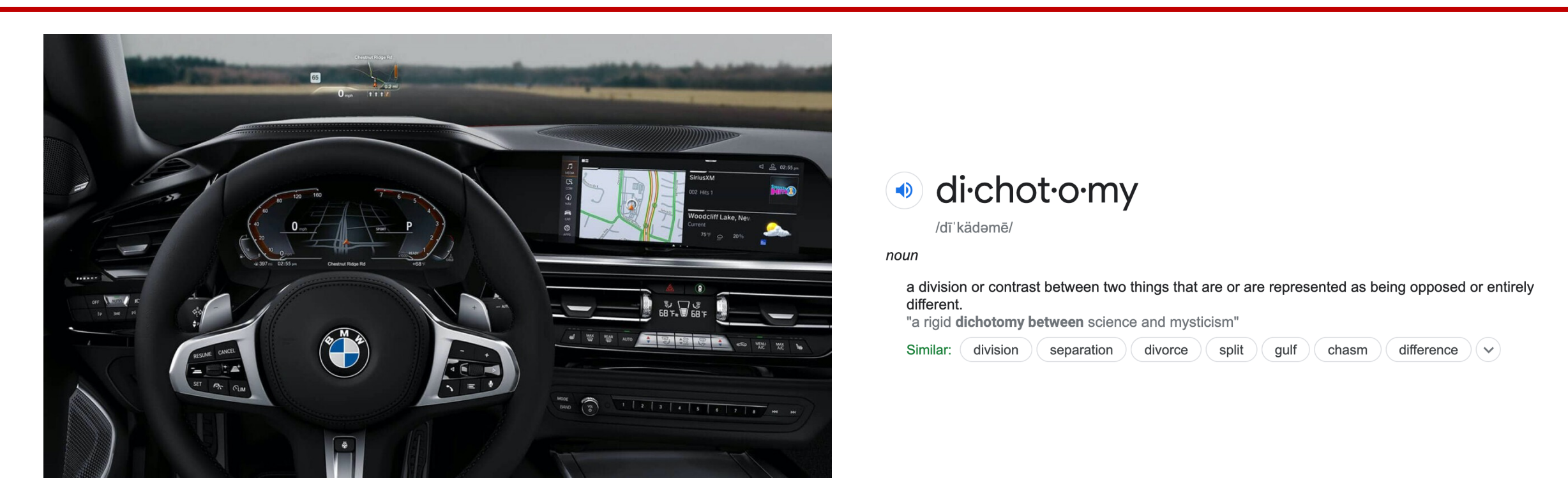

We can operate complex machines without knowing what's *under the hood*.

Similarly, to build more complex software, we need to express ideas at a higher level of abstraction with a focus of interface over implementation. Object-oriented thinking enables us to do this.

Classes define a **type**. It acts as a *template* or blueprint. We then construct many objects that are **instances** of a particular class.

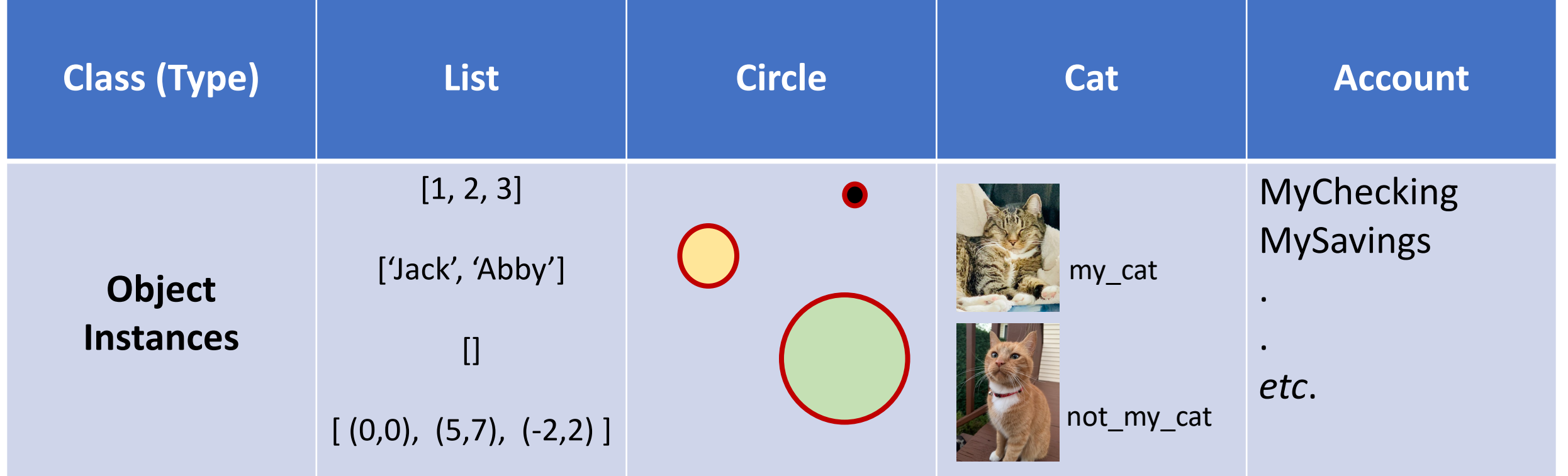

# Class Inheritance

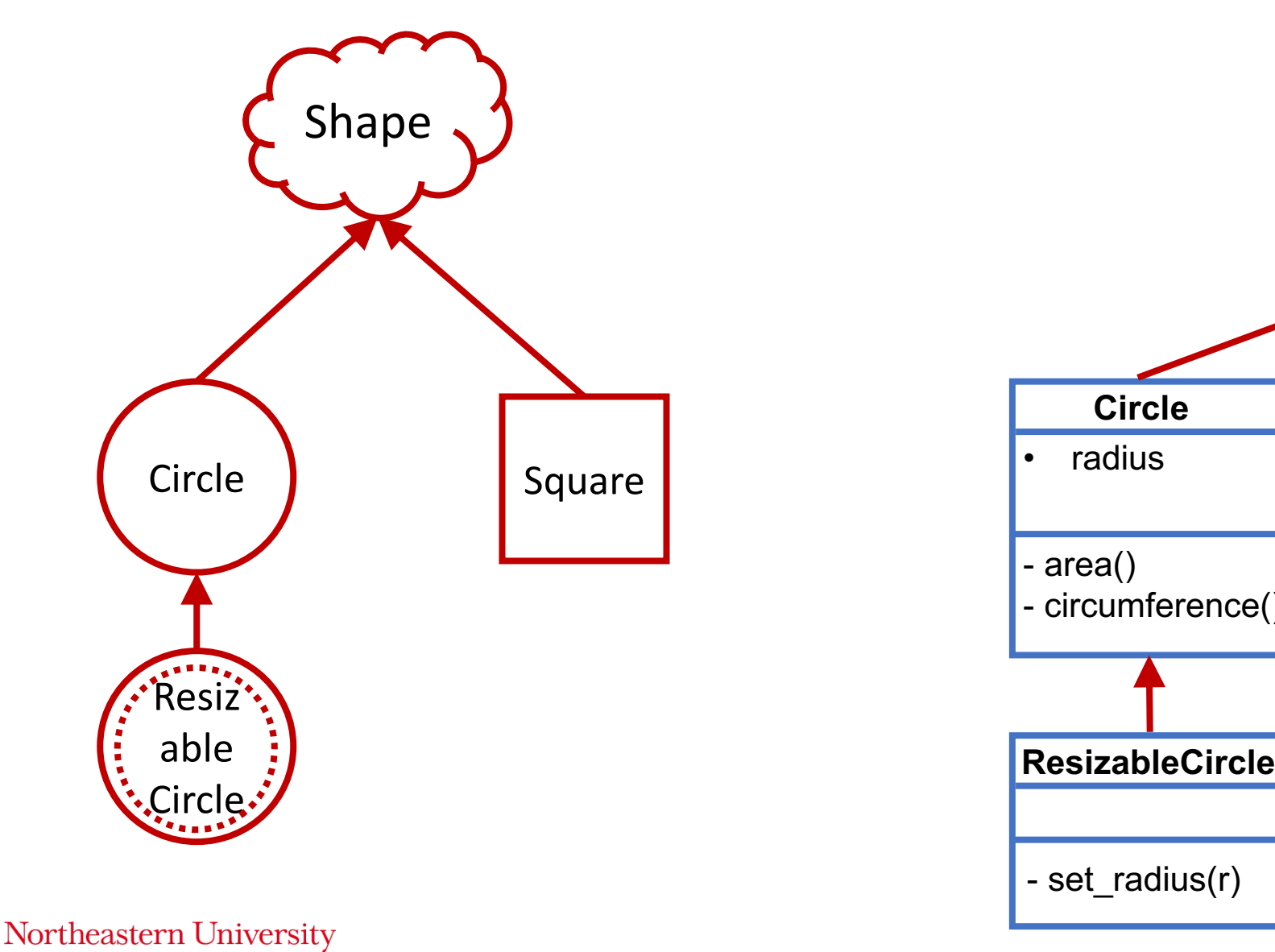

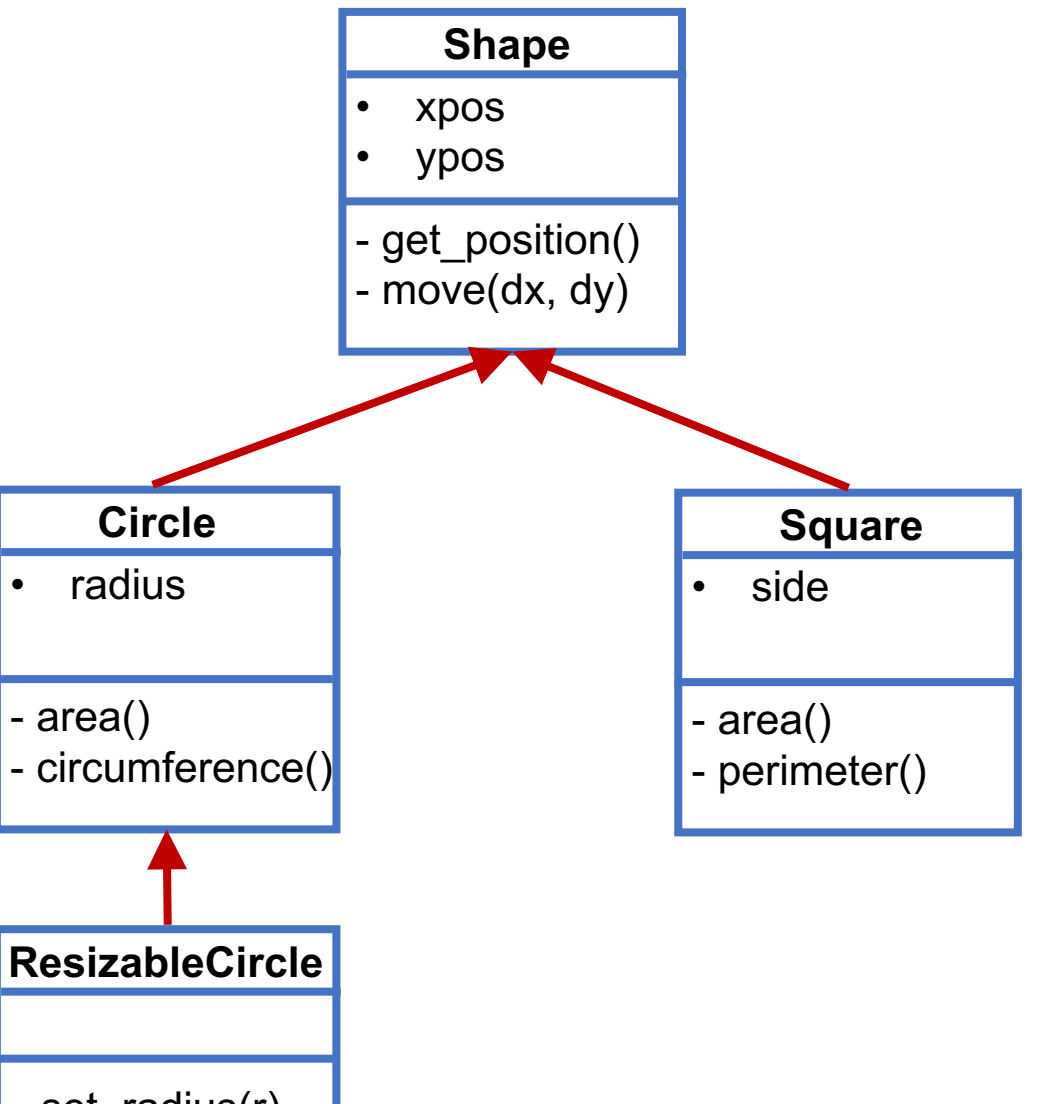

# Why objects?

Northeastern University

Without ObjectsWith Objects def circle\_area(a\_circle): radius =  $a$  circle[1] return math.pi  $*$  radius  $**$  2  $c = Circle(10)$ def square\_area(a\_square):  $side = a_square[1]$ return side\*\*2  $s = Square(5)$  $c = [(0, 0), 10]$  # A circle has a position and a radius  $s = [(2,5), 5, 'A']$  # A square has a position, side length, and name  $c.\textsf{area}()$ 314.1592653589793  $circle area(c)$ 314.1592653589793  $s$ , area $()$ square\_area(s) 25 25  $c.\text{move}(2, 5)$  $s[2]$  # Fetch name 'A' c.get\_position()  $c[2]$  # Fetch name  $(2, 5)$ Traceback (most recent call last): File "<ipython-input-60-5d2164cd07d4>", line 1, in <module>  $c[2]$  # Fetch name

IndexError: list index out of range

# Lists, Tuples, and Dictionaries are objects!

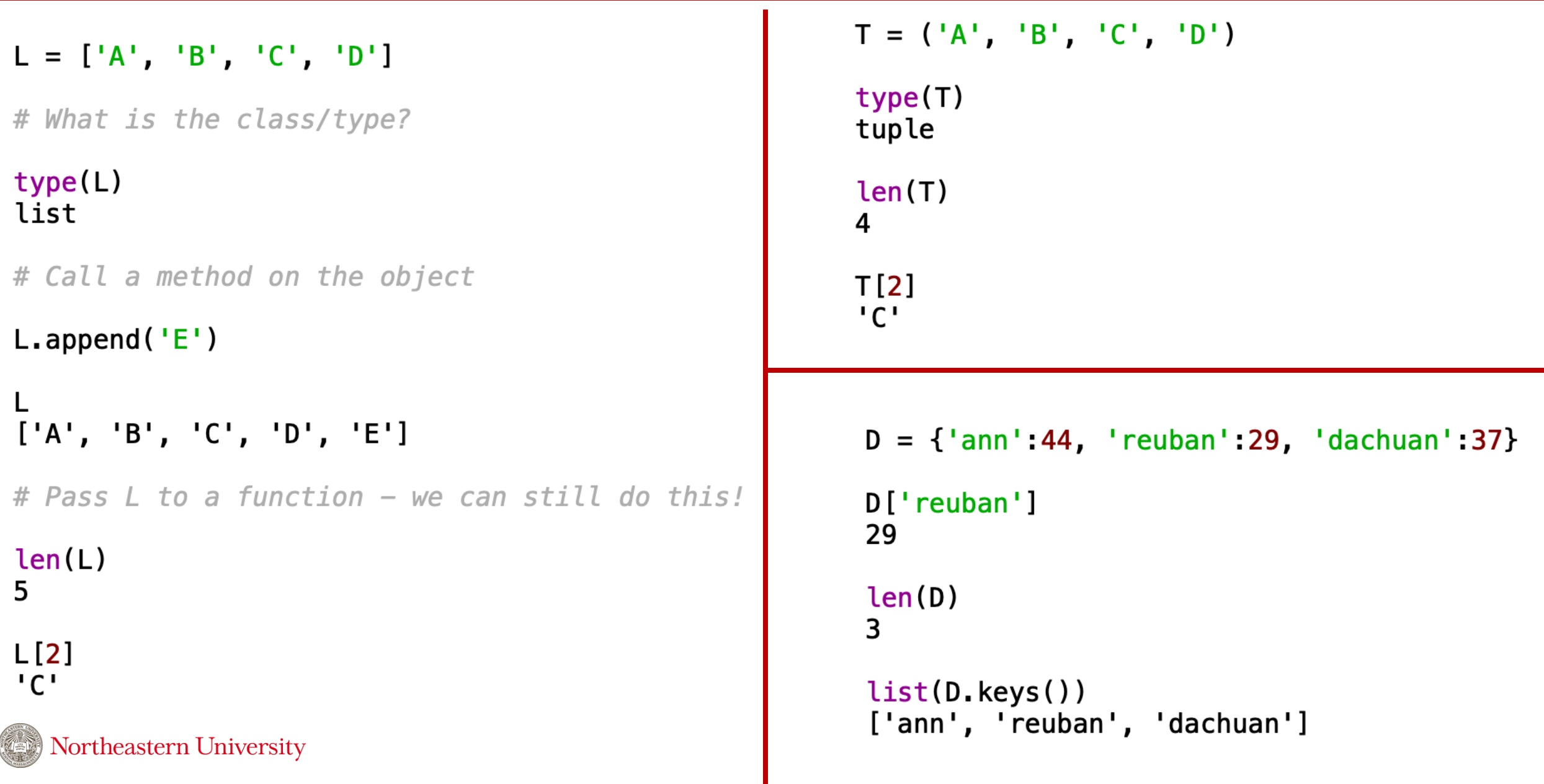

# How does python implement Lists and Tuples?

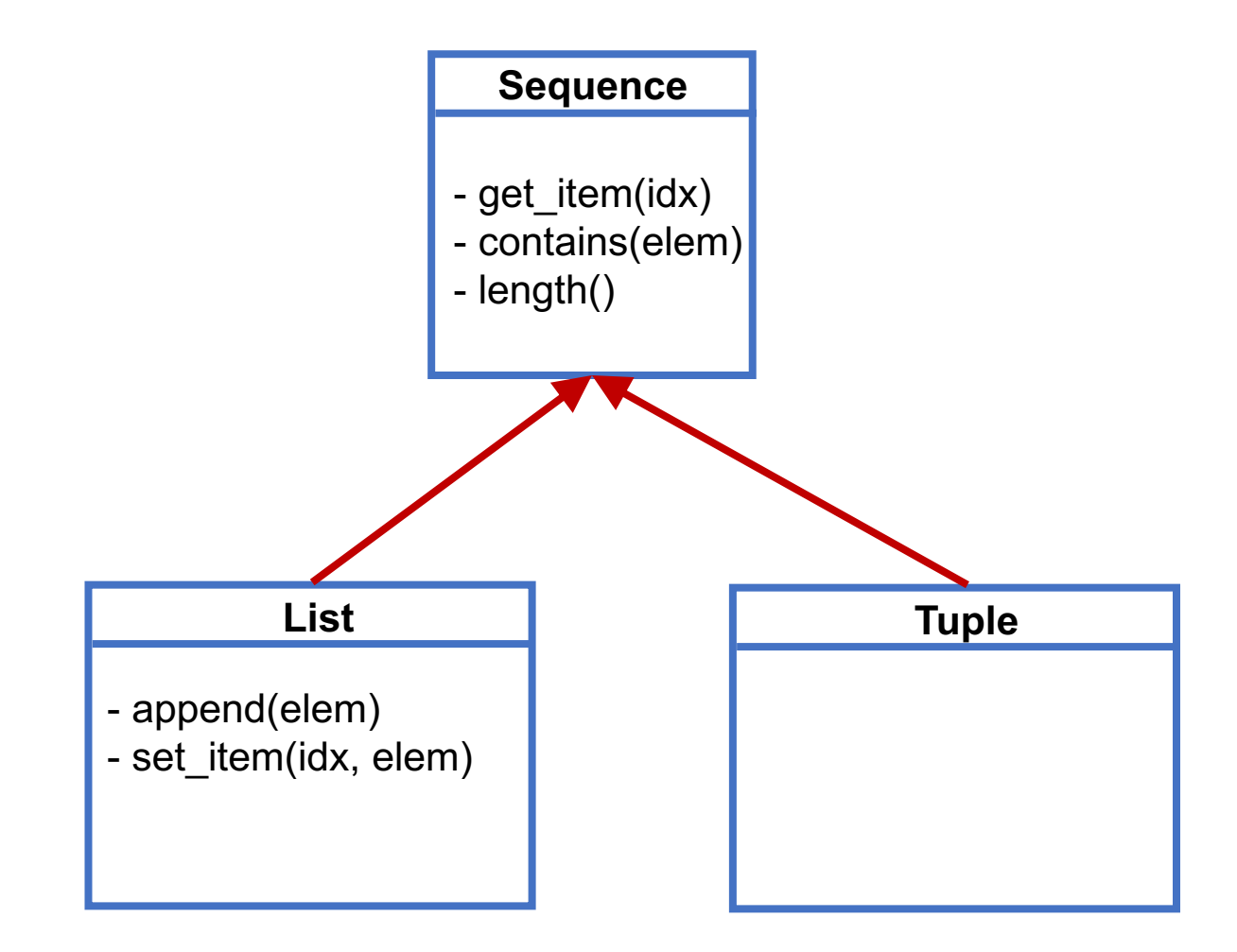

Northeastern University

#### Maybe something like this?

**No!**

Python is implemented in the **C** programming language which does not support classes.

(That came later with C++.)

# The Hidden List Implementation of Python 3.9.2

```
static Py ssize t
list_length(PyListObject *a)
    return Py\_SIZE(a);
static int
list_contains(PyListObject *a, PyObject *el)
    PyObject *item;
    Py_ssize_t i;
    int cmp;
    for (i = 0, cmp = 0; cmp == 0 & 0 & i < Py_SIZE(a); ++i) {
        item = PyList_GET_IFEM(a, i);Py_INCREF(item);
        cmp = PyObject_RichCompareBool(item, el, Py_EQ);Py_DECREF(item);
    return cmp;
-UU-:----F1 listobject.c
                            11% L401
                                        (C/*1 Abbrev) ---
```
Northeastern University

Notice the **for** loop.

To find an element in a list we scan across the items of list one item at a time.

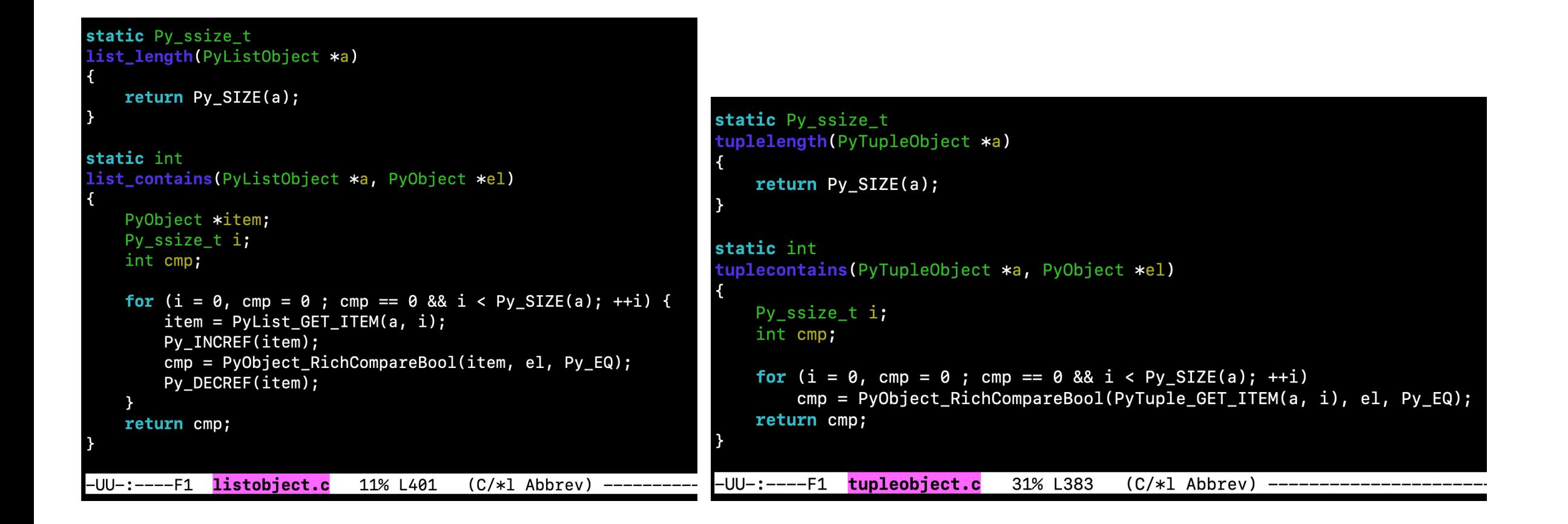

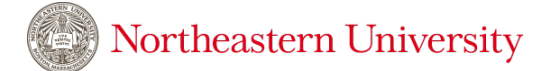

# Composition

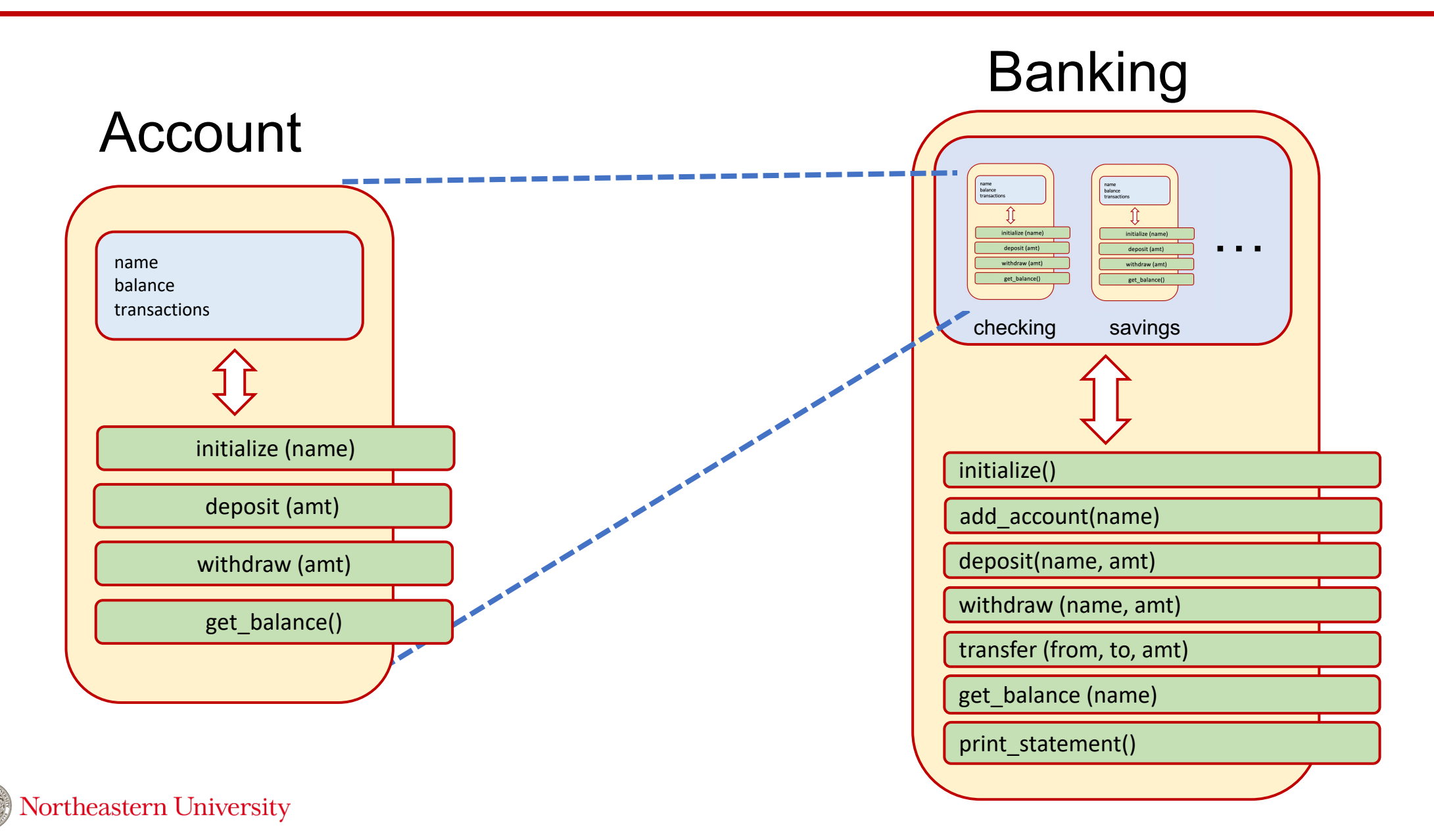

# Operator overloading

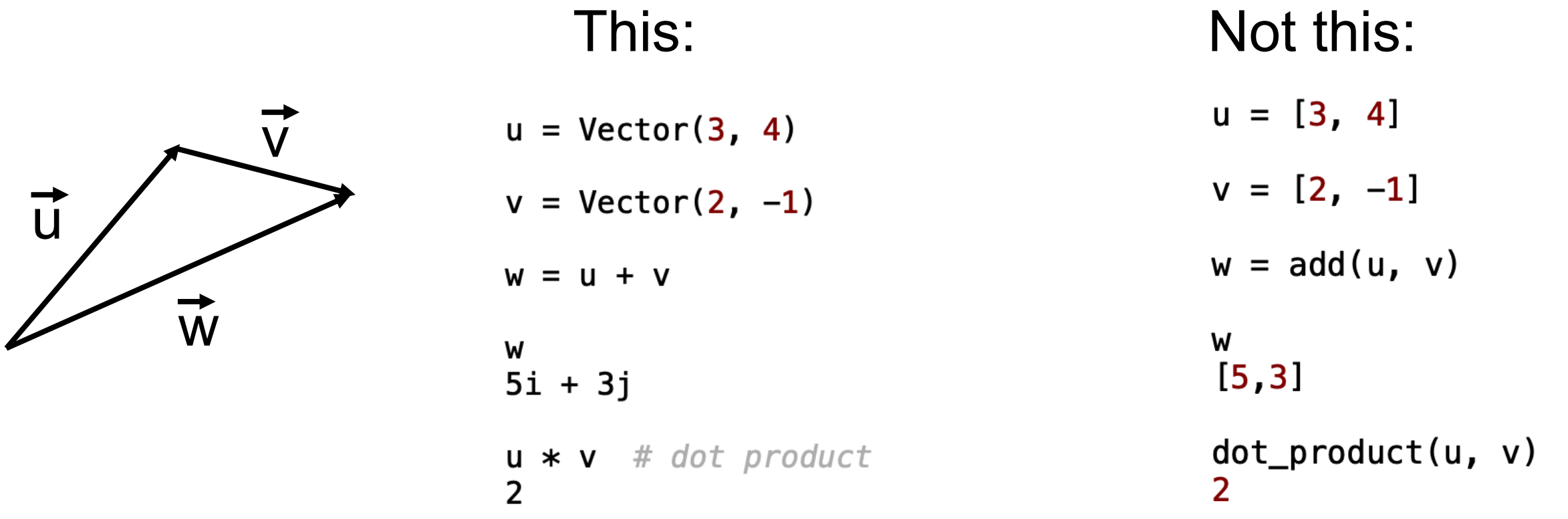

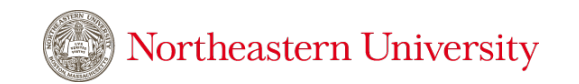

# The advantages of object-oriented design

Code re-use (inheritance) Expressive syntax (operator overloading) Managing complexity (separation of implementation and interface)

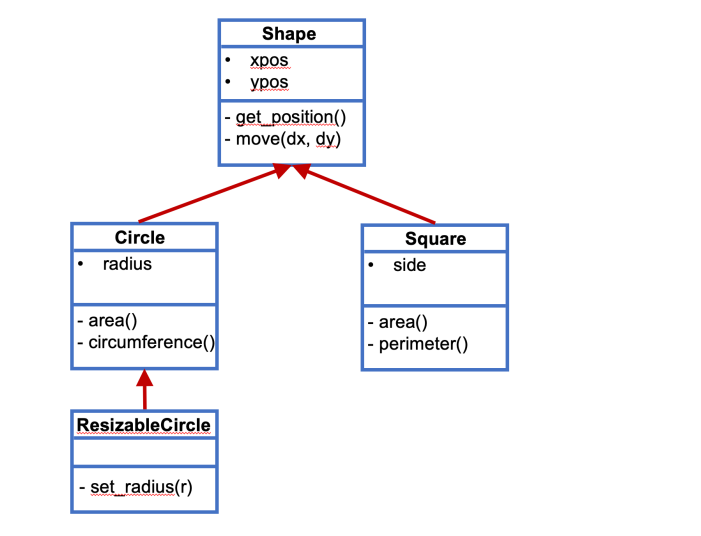

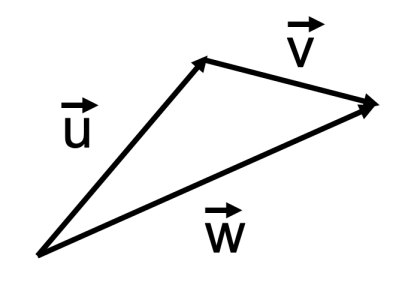

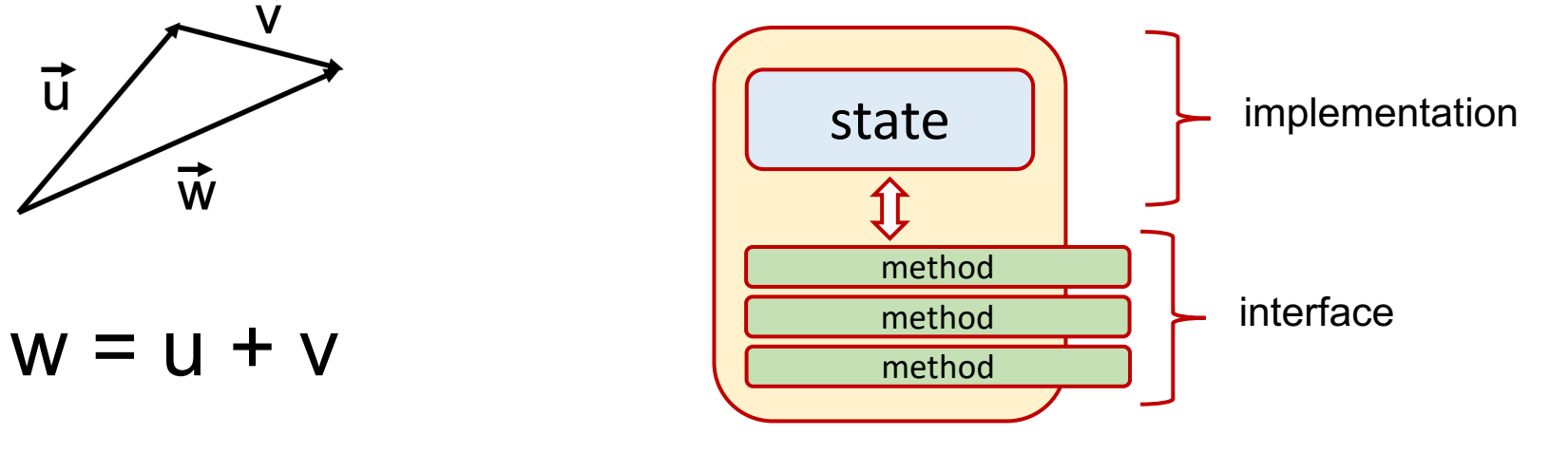

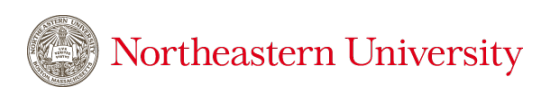

### Let's construct some objects!

### (Python syntax for creating classes and objects)

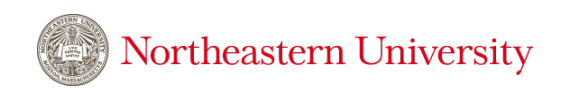